# V visiativ

## Visiativ myPDMtools

PRODUKT KATALOG

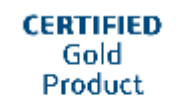

 $35$  SOLIDWORKS

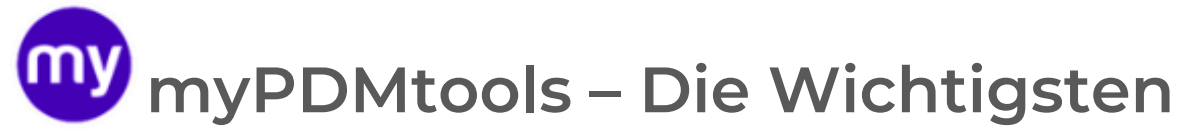

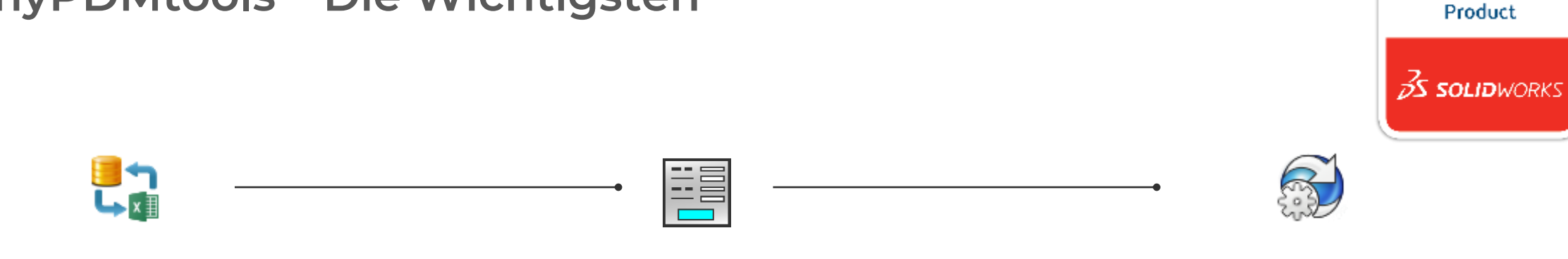

#### **DataRecovery**

Migrieren Sie Ihre Daten in den PDM Tresor und erleichtern Sie die Aktualisierung von Metadaten

#### **CardActions**

Erweitern Sie Ihre Datenkarten mit verknüpften Dropdowns

#### **CacheRefresh**

Ausführen maschinenbasierter Vorgänge im lokalen PDM-Cache

**CERTIFIED** Gold

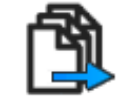

#### **DocBundle**

Exportieren Sie einfach alle für die Fertigung erforderlichen Elemente in einem Dokumentenpaket

#### **TaskActions**

Führen Sie automatisierte Vorgänge an Ihren Dokumenten, während Statusänderungen, durch, wie z. B. das Erstellen eines Artikelcodes, das Umbenennen oder Generieren von PDFs über DocPublication

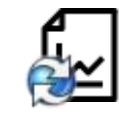

#### **PDMReport**

Analysieren Sie Ihre PDM-Datenbank anhand vordefinierter Abfragen

### <span id="page-2-0"></span>**Hilfe bei der Migration von Dateien in PDM und der Aktualisierung von Metadaten DataRecovery**

**DataRecovery ermöglicht es Ihnen, Ihre Dokumente massenhaft in PDM zu importieren und die Datenkarten der Dokumente über eine Excel-Datei anzureichern.**

**Automatisieren Sie mit DataRecovery fehlerfrei die Migration Ihrer Dokumente und die Aktualisierung von Metadaten in Ihrem PDM-Tresor** 

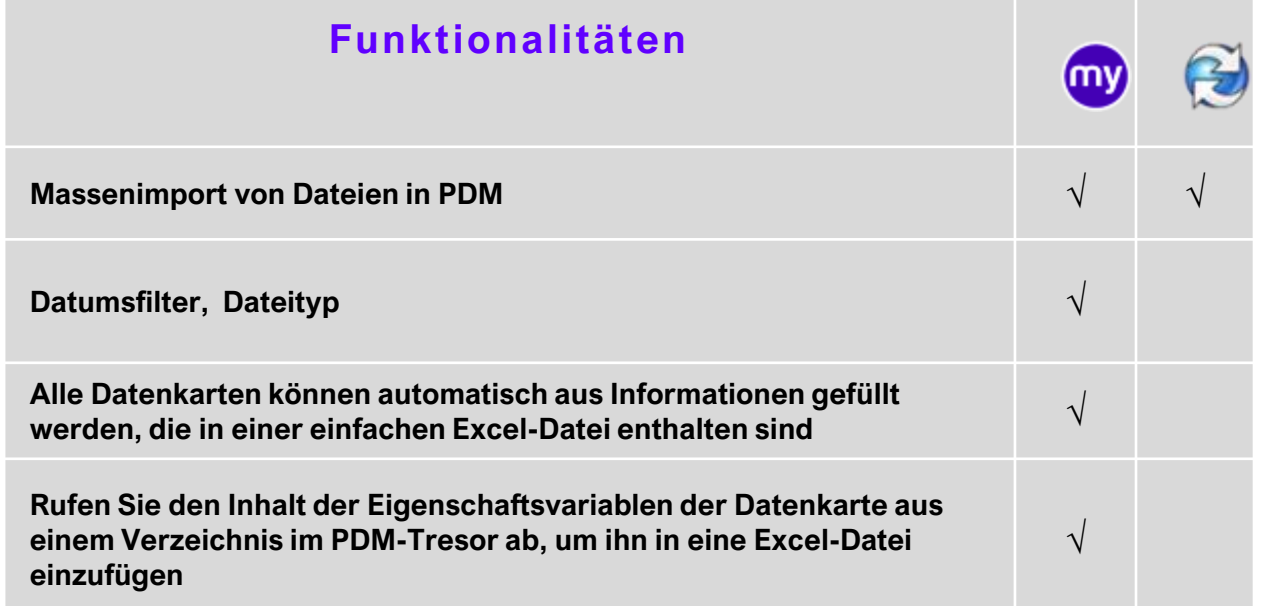

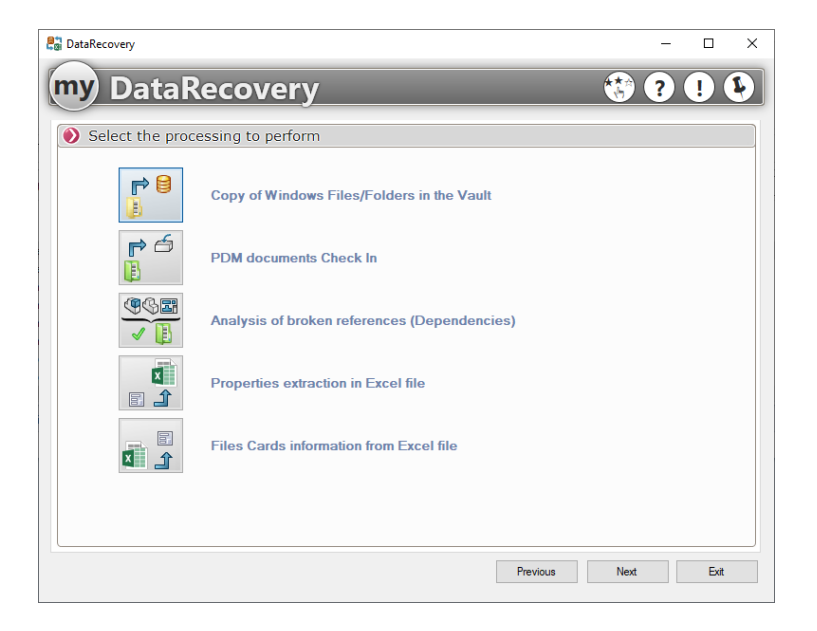

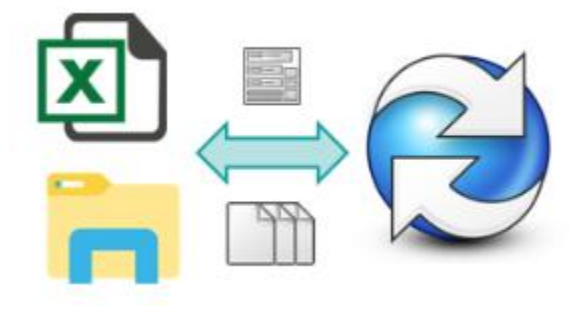

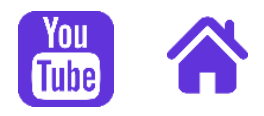

<span id="page-3-0"></span>**CardActions ermöglicht es Ihnen, mehrere Aktionen für Ihre Dateien durch einen Klick auf eine Schaltfläche auf der Datenkarte zu verketten. Sie werden in der Lage sein, Eigenschaften über dynamische Menüs zu bewerten, eine personalisierte ausführbare Datei zu starten, Ihr Dokument umzubenennen usw.**

> **Mit CardActions können Sie die vorkonfigurierten** Vorgänge für ein Dokument mit einem einfachen **Klick auf die Datenkarte verketten.**

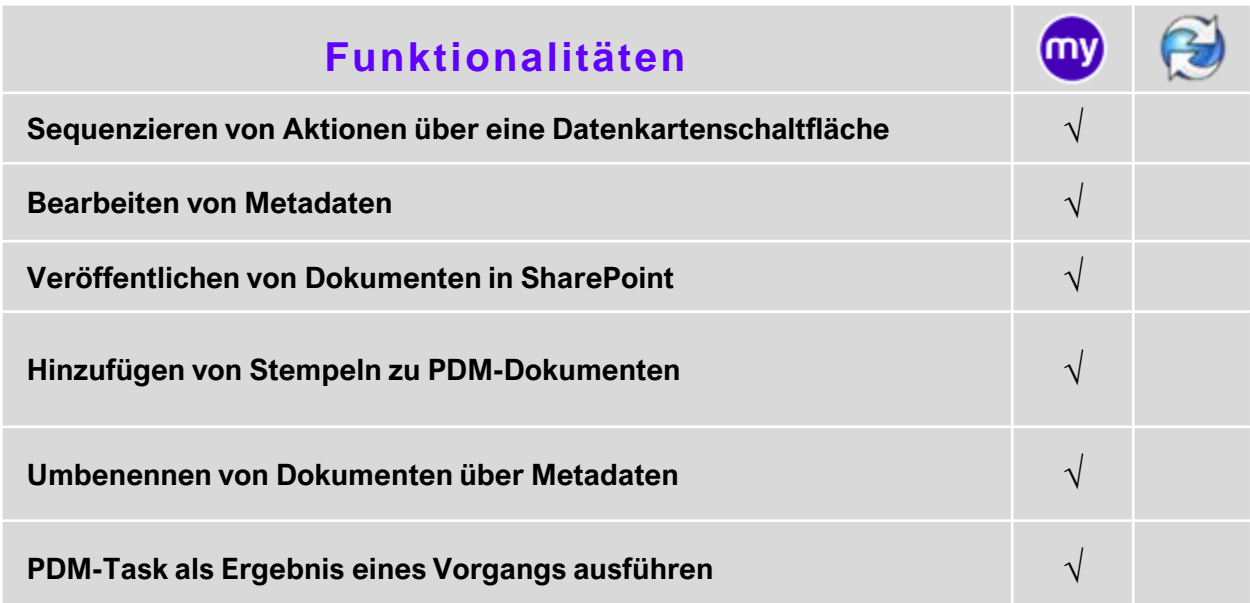

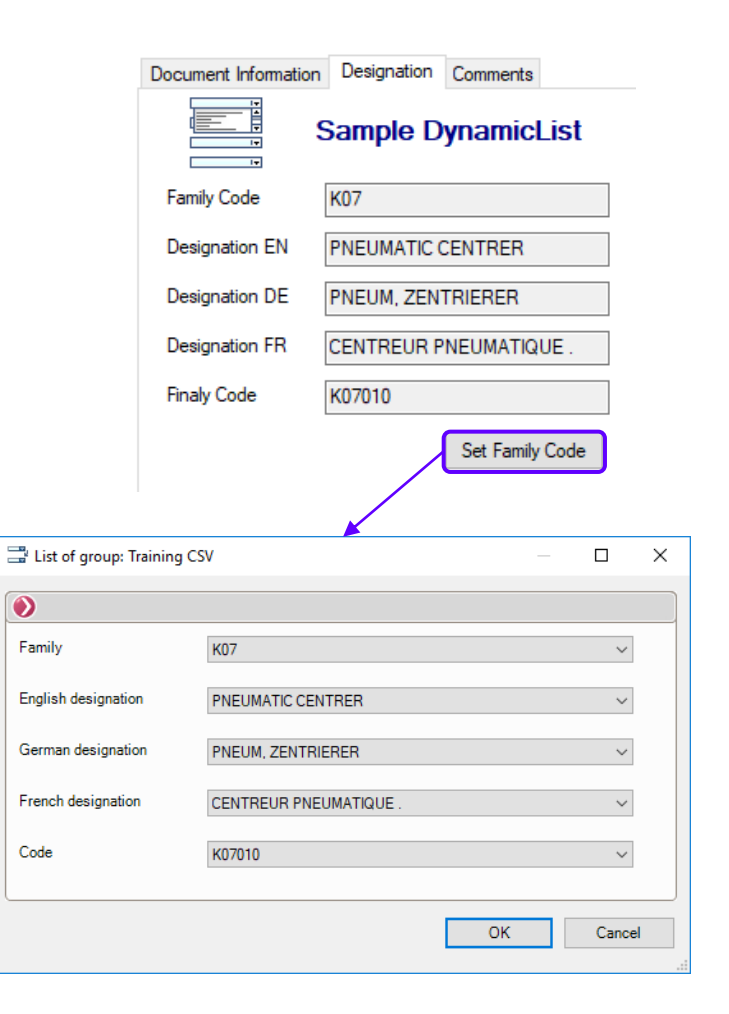

#### $\boldsymbol{y}$  visiativ

<span id="page-4-0"></span>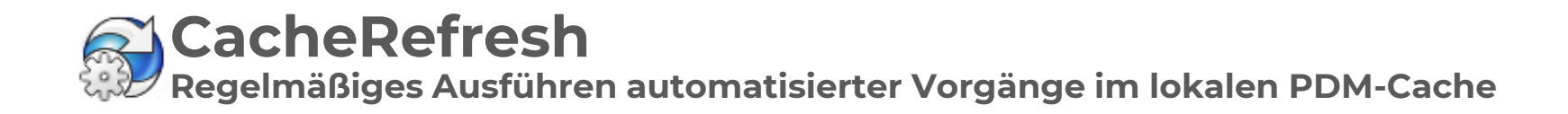

**Mit CacheRefresh können Sie Ihre Dokumentänderungen täglich in PDM speichern und gleichzeitig die Kontrolle über zukünftige Änderungen behalten, indem Sie die Datei ausgecheckt lassen.**

> **Mit CacheRefresh ist es kein Problem mehr, die** Archivierung Ihrer Dokumente zu vergessen. In regelmäßigen Abständen kann das Tool den lokalen **Cache leeren, die neuesten Dateiversionen abrufen,** gelöschte Dateien zerstören ...

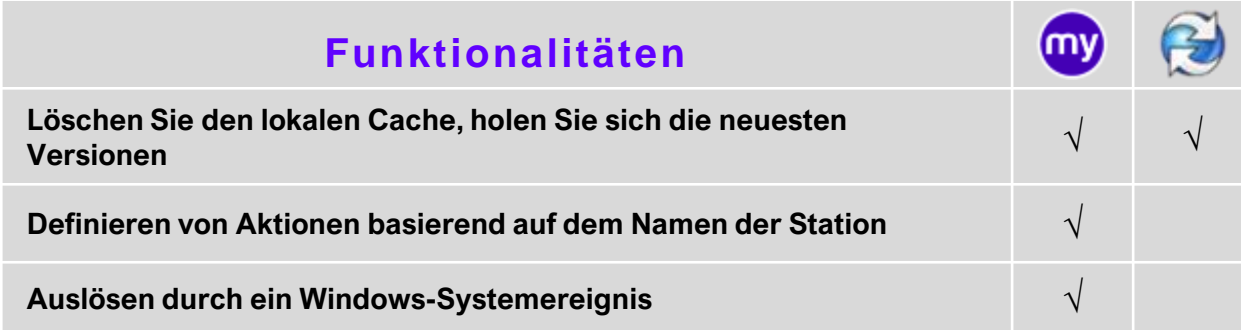

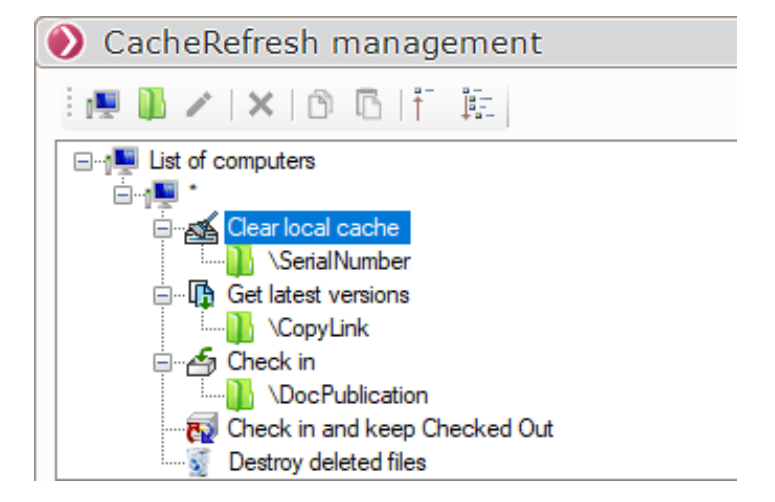

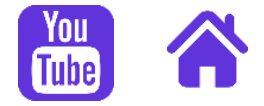

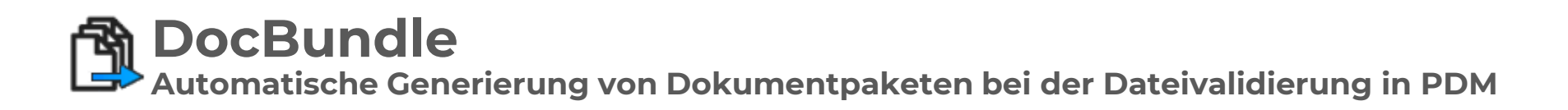

**DocBundle ermöglicht es Ihnen, ein Dokumentenpaket im PDF- oder Multiformat-Format zu erstellen, das alle für die Erstellung eines Projekts erforderlichen Dokumente enthält. Außerdem können Sie eine Ordnerstruktur erstellen, um bestimmte Dateien nach Typ (Blech, Plan, Teile,...) zu gruppieren.**

> **Mit DocBundle können Sie manuell oder automatisch** ein Dokumentenpaket mit Ihren eigenen Regeln, einem benutzerdefinierten Wasserzeichen und einer **Zusammenfassung generieren, die Ihren Anforderungen entspricht**

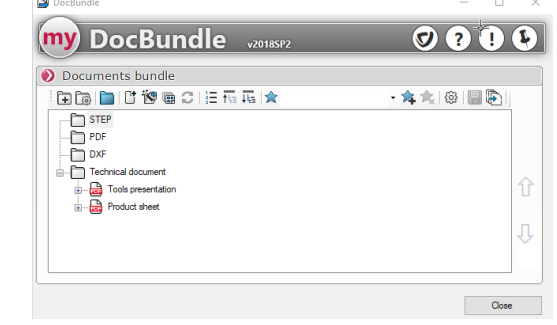

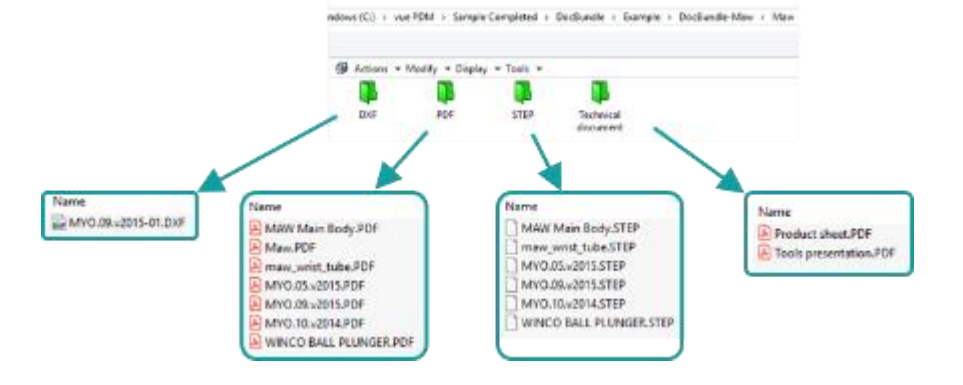

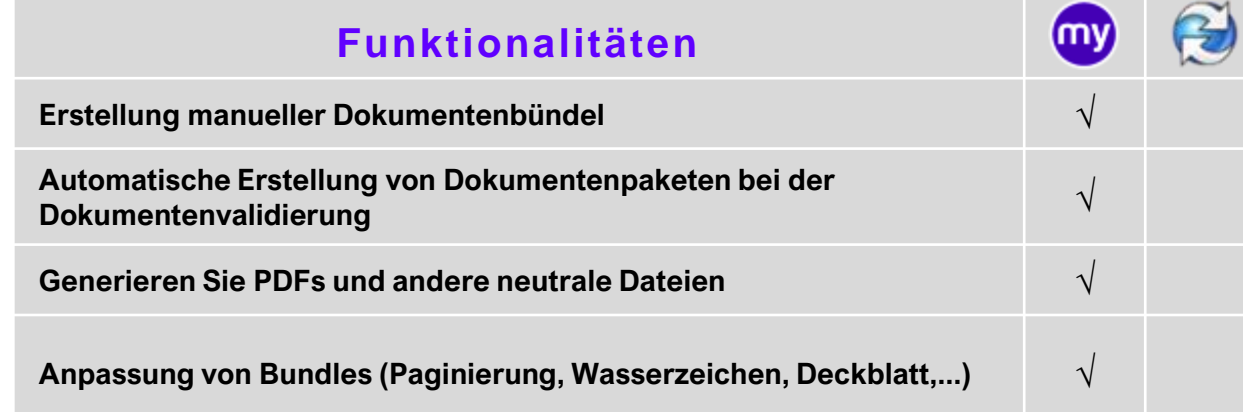

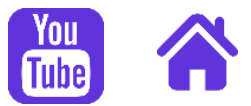

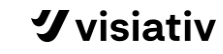

**Mit TaskActions können Sie mehrere myPDMtools-Aktionen für Ihre Dateien verketten, wenn sich der Dokumentstatus ändert. Sie können beispielsweise eine benutzerdefinierte Seriennummer erstellen, Dokumente benennen, Ihre Revisionstabellen verwalten, Ihre Dokumente konvertieren usw.**

> **Mit TaskActions können Sie Vorgänge für Ihre Dokumente automatisch während der Übergänge oder manuell per Rechtsklick verketten**

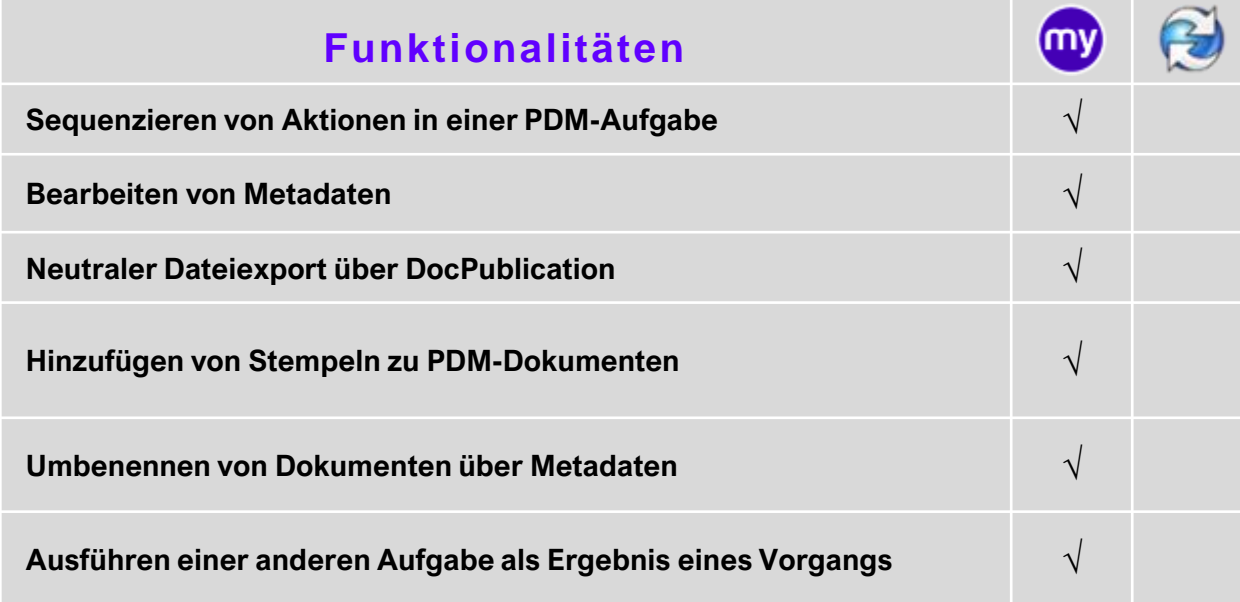

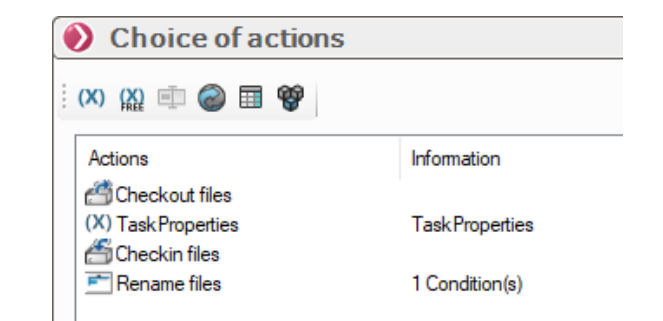

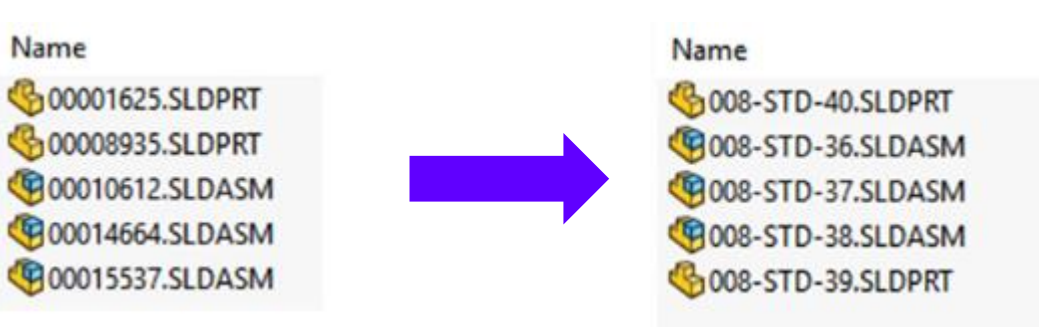

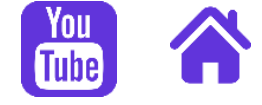

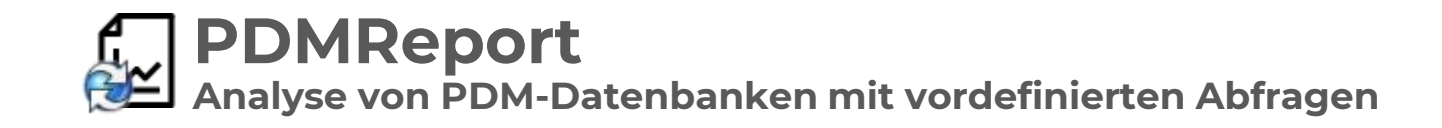

**PDMReport ermöglicht es dem Administrator, verschiedene Arten von Berichten in der myPDMtools-Oberfläche zu konfigurieren. Benutzer können sie dann über das Kontextmenü verwenden.** 

> **Mit PDMReport können Sie ganz einfach eine** Analyse Ihrer Dokumente in PDM durchführen und die Ergebnisse im Excel-Format exportieren.

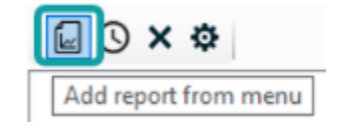

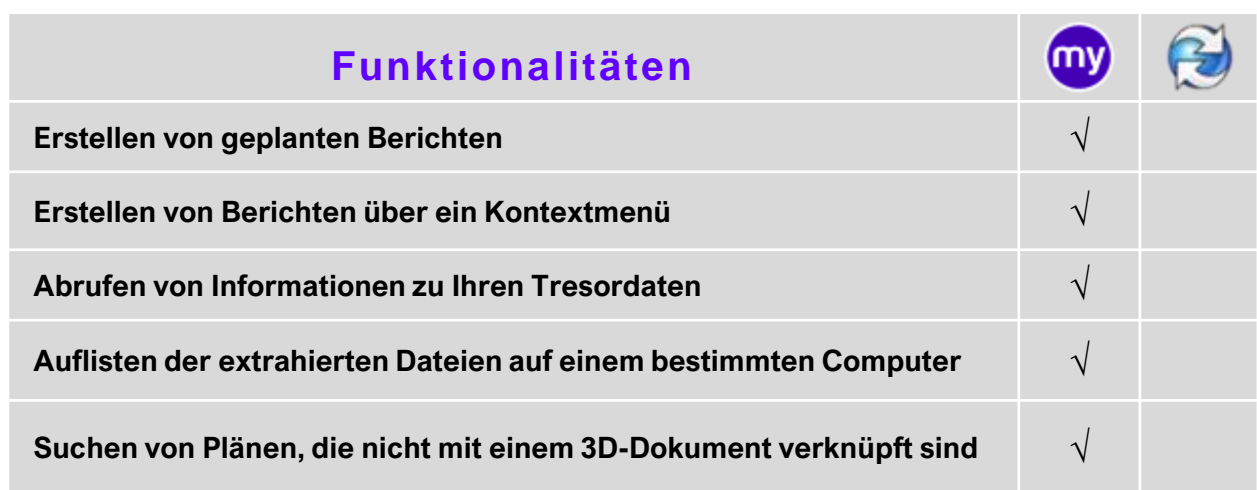

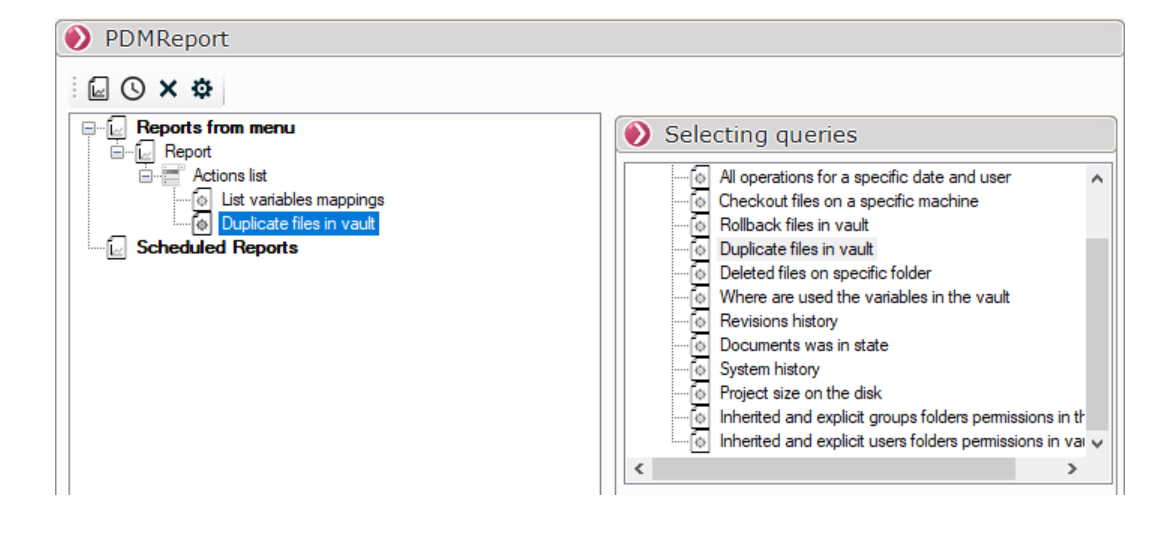

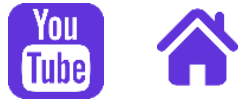